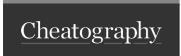

## cc 2018 Cheat Sheet by addyosami via cheatography.com/33837/cs/13505/

Zoom

menu

hold z (alt)

space + cmd (alt)

double click hand (``zoom)

(alt) click and hold

drag square zoom (> off scrubby)

(inward) outward trackpad mac

scrollwheel window

alt can be replace by left/ right

cmd + (-): fixed ratio - better softer (not continuous zoom)

Brush

brush placeholder

C

By addyosami

cheatography.com/addyosami/

Pen

pen placeholder

Not published yet. Last updated 11th November, 2017. Page 1 of 1. Sponsored by Readable.com

Measure your website readability!

https://readable.com